Article [Robert Cemper](https://community.intersystems.com/user/robert-cemper-0) · Jul 29, 2020 5m read

## **SQL for ^ERROR Global**

Standard error logs in IRIS / Caché / Ensemble are written global ^ERRORS. As this piece dates back some decades back to previous millennium its structure is far from the typical SQL storage structures. The global is written by routine ^%ETN.int and the content becomes visible from terminal command line by routine ^%ERN or in Mgmt Portal as Application Error Log.

It is just not available to SQL as there is no Class wrapped around. For several reasons:

- When it was designed it was good practice to have index like structures in the same globals as the data. If I say 'like', this means it is of no use for SQL.
- As next the content of objects are going to deeper levels than the rest. As a consequence, the depth of subscripts (typically IdKey) varies from 3 to 11.

^ERRORS is independent in every namespace

It is structured by Day,SequenceByDay, Type, ItemName (Variable, OREF),Value **zrcc.ERRORStack** covers this as SQL table. Deeper content of the objects becomes visible by the included custom query. The SQL procedure **zrcc.ERRORStack\_Dump(Day,Sequence)** returns all available content and presents subscripts and values as you see in global listing.

How to make best use of both components:

First: find your day and sequence number using SQL

Example: **SELECT \* FROM zrcc.ERRORStack where item='\$ZE'**

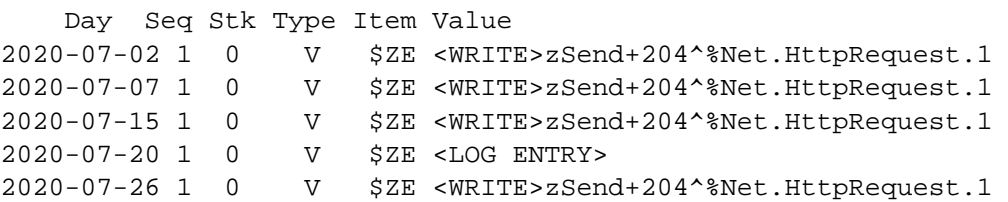

Then in SQL: **CALL zrcc.ERRORStack\_Dump('2020-07-26',1)**

```
Row count: 541 Performance: 0.026 seconds 6557 global references
Ref and the contract of the Value
2020-07-26,1,"*STACK",0,"V","Routine") zSend+204^%Net.HttpRequest.1
2020-07-26,1,"*STACK",1,"I") 1^S^^^0^
2020-07-26,1,"*STACK",1,"L") 1 SIGN ON
2020-07-26,1,"*STACK",1,"S") 
2020-07-26,1,"*STACK",1,"T") SIGN ON
2020-07-26,1,"*STACK",1,"V","%dsTrackingKeys","N","""Analyzer""") 6
```
**SQL for ^ERROR Global** Published on InterSystems Developer Community (https://community.intersystems.com)

```
2020-07-26,1,"*STACK",1,"V","%dsTrackingKeys","N","""Architect""") 7
2020-07-26,1,"*STACK",1,"V","%dsTrackingKeys","N","""DashboardViewer""") 8
2020-07-26,1,"*STACK",1,"V","%dsTrackingKeys","N","""ResultSet""") 9
2020-07-26,1,"*STACK",1,"V","%objcn") 2
2020-07-26,1,"*STACK",3,"V","Task") <OBJECT REFERENCE>[1@%SYS.Task]
2020-07-26,1,"*STACK",3,"V","Task","OREF",1) 142
2020-07-26,1,"*STACK",3,"V","Task","OREF",1,0) 3671
2020-07-26,1,"*STACK",3,"V","Task","OREF",1,1) +----------------- general information
  ---------------
2020-07-26,1,"*STACK",3,"V","Task","OREF",1,2) | oref value: 1
2020-07-26,1,"*STACK",3,"V","Task","OREF",1,3) | class name: %SYS.Task
2020-07-26,1,"*STACK",3,"V","Task","OREF",1,4) | %%OID: $lb("13","%SYS.Task")
2020-07-26,1,"*STACK",3,"V","Task","OREF",1,5) | reference count: 5
2020-07-26,1,"*STACK",3,"V","Task","OREF",1,6) +----------------- attribute values --
----------------
2020-07-26,1,"*STACK",3,"V","Task","OREF",1,7) | %Concurrency =
2020-07-26,1,"*STACK",3,"V","Task","OREF",1,8) 4 <Set>
- - - 
2020-07-26,1,"*STACK",3,"V","Task","OREF",1,53) | EmailOutput =
2020-07-26,1,"*STACK",3,"V","Task","OREF",1,54) 0
2020-07-26,1,"*STACK",3,"V","Task","OREF",1,55) | EndDate =
2020-07-26,1,"*STACK",3,"V","Task","OREF",1,56) ""
2020-07-26,1,"*STACK",3,"V","Task","OREF",1,57) | Error =
2020-07-26,1,"*STACK",3,"V","Task","OREF",1,58) "<WRITE>zSend+204^%Net.HttpRequest.1"
2020-07-26,1,"*STACK",3,"V","Task","OREF",1,59) | Expires =
- - -
2020-07-26,1,"*STACK",3,"V","Task","OREF",1,111) | Status =
2020-07-26,1,"*STACK",3,"V","Task","OREF",1,112) "0 "_$lb($lb(5002,"POST to Server Fa
iled",,,,,,,,$lb(,"%SYS",$lb("$^zSend+204^%Net.HttpRequest.1 +1","$^zPost+1^%Net.Http
Request.1 +1","$^zSendData+20^FT.Collector.1 +1","$^zTransfer+12^FT.Collector.1 +1","
$^zOnTask+3^%SYS.Task.FeatureTracker.1 +1","D^zRunTask+74^%SYS.TaskSuper.1 +1","$^zRu
nTask+54^%SYS.TaskSuper.1 +1","D^zRun+26^%SYS.TaskSuper.1 +1"))),$lb(6085,"ISC.Featur
eTracker.SSL.Config","SSL/TLS error in SSL_connect(), SSL_ERROR_SSL: protocol error, 
error:14090086:SSL routines:ssl3_get_server_certificate:certificate verify failed",,,
,,,,$lb(,"%SYS",$lb("e^zSend+303^%Net.HttpRequest.1^1","e^zPost+1^%Net.HttpRequest.1^
1","e^zSendData+20^FT.Collector.1^1","e^zTransfer+12^FT.Collector.1^1","e^zOnTask+3^%
SYS.Task.FeatureTracker.1^1","e^zRunTask+74^%SYS.TaskSuper.1^1","d^zRunTask+54^%SYS.T
askSuper.1^1","e^zRun+26^%SYS.TaskSuper.1^1","d^^^0"))))/* ERROR #5002: Cache error: 
POST to Server Failed- ERROR #6085: Unable to write to socket with SSL/TLS configurat
ion 'ISC.FeatureTracker.SSL.Config', error reported 'SSL/TLS error in SSL_connect(), 
SSL_ERROR_SSL: protocol error, error:14090086:SSL routines:ssl3_get_server_certificat
e:certificate verify failed' */
2020-07-26,1,"*STACK",3,"V","Task","OREF",1,113) | SuspendOnError =
2020-07-26,1,"*STACK",3,"V","Task","OREF",1,114) 0
2020-07-26,1,"*STACK",3,"V","Task","OREF",1,115) | Suspended =
- - -2020-07-26,1,"*STACK",6,"V","Status1") 1
2020-07-26,1,"*STACK",6,"V","Task") <OBJECT REFERENCE>[1@%SYS.Task]
2020-07-26,1,"*STACK",6,"V","Task","OREF",1) 142
2020-07-26,1,"*STACK",6,"V","Task","OREF",1,0) 3671
2020-07-26,1,"*STACK",6,"V","Task","OREF",1,1) +----------------- general information
  ---------------
2020-07-26,1,"*STACK",6,"V","Task","OREF",1,2) | oref value: 1
2020-07-26,1,"*STACK",6,"V","Task","OREF",1,3) | class name: %SYS.Task
2020-07-26,1,"*STACK",6,"V","Task","OREF",1,4) | %%OID: $lb("13","%SYS.Task")
2020-07-26,1,"*STACK",6,"V","Task","OREF",1,5) | reference count: 5
2020-07-26,1,"*STACK",6,"V","Task","OREF",1,6) +----------------- attribute values --
----------------
2020-07-26,1,"*STACK",6,"V","Task","OREF",1,7) | %Concurrency =
```
2020-07-26,1,"\*STACK",6,"V","Task","OREF",1,8) 4 <Set> 2020-07-26,1,"\*STACK",6,"V","Task","OREF",1,9) | DailyEndTime = 2020-07-26,1,"\*STACK",6,"V","Task","OREF",1,10) 0 2020-07-26,1,"\*STACK",6,"V","Task","OREF",1,11) | DailyFrequency = 2020-07-26,1,"\*STACK",6,"V","Task","OREF",1,12) 0 2020-07-26,1,"\*STACK",6,"V","Task","OREF",1,13) | DailyFrequencyTime = 2020-07-26,1,"\*STACK",6,"V","Task","OREF",1,14) "" 2020-07-26,1,"\*STACK",6,"V","Task","OREF",1,15) | DailyIncrement = 2020-07-26,1,"\*STACK",6,"V","Task","OREF",1,16) "" 2020-07-26,1,"\*STACK",6,"V","Task","OREF",1,17) | DailyStartTime = - - - 2020-07-26,1,"\*STACK",12,"V","%00000","N","""JournalState""") 12 2020-07-26,1,"\*STACK",13,"I") 13^Z^ETNERRB^%ETN^0 2020-07-26,1,"\*STACK",13,"L") 13 ERROR TRAP S \$ZTRAP="ETNERRB^%ETN" 2020-07-26,1,"\*STACK",13,"S") S \$ZTRAP="ETNERRB^%ETN" 2020-07-26,1,"\*STACK",13,"T") ERROR TRAP

541 row(s) affected

## [GitHub](https://github.com/isc-at/SQL-for-ERRORS-Global)

[#Other](https://community.intersystems.com/tags/other)

**Source URL:**<https://community.intersystems.com/post/sql-error-global>